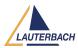

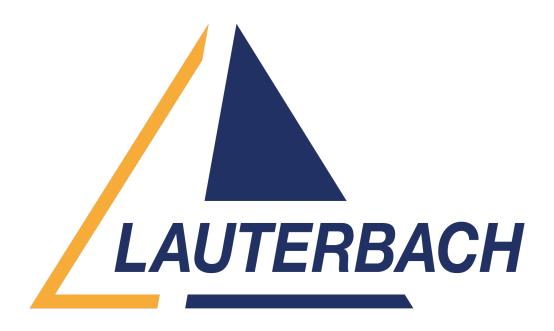

<u>Support Center</u> > <u>Community</u> > <u>Debugging</u> > <u>FreeRTOS-SMP Debugging</u> FreeRTOS-SMP Debugging

- RR Rohith R
- Forum name: #Debugging

Hi Team,

I am trying to debug FreeRTOS-SMP on quad core using Trace 32.

(i) I want to know How can I see the registers of all the 4 cores at a time?

(ii) Also How can I debug (step into the codes ) all the 4 cores at the same time .

To do all these what changes I have to do in the .cmm file

Comments (5)

## Khaled Jmal

2 years ago

Hello Rohit, first, you use an SMP CPU selection in TRACE32 PowerView. If you can give me more information about your target processor, then I could help you more with this. Please then have a look to "SMP Concept" and "Basic Debugging (SMP)" in

https://repo.lauterbach.com/pdf/training\_debugger\_smp.pdf

# RR Rohith R

2 years ago

My target processor contain 4 A53 core. So that I have to run the code on all this 4 cores. I can load and run the program but i don't know on which core the code is running. I want to view the registers of all cores as a part of debug. I need 4 debug windows ,one for each core so that when i step in the code i can see it on all the 4 cores. Here I am adding some portion

### **Khaled Jmal**

#### 2 years ago

You need to open a List window with the /CORE option: List.auto /CORE 0 List.auto /CORE 1 List.auto /CORE 2 List.auto /CORE 3

#### RR Rohith R

2 years ago

I have tried with this. Now I can see the code snippet and registers of all the 4 cores at the same time. But Now there is a problem when debugging, step in it is not properly step in all the 4 core simultaneoulsy. Is it the issue with .cmm file?

## RR Rohith R

2 years ago

Also List /CORE Register.view /CORE Go \_\_system\_start List /CORE 1. Register.view /CORE 1. Go \_\_system\_start List /CORE 2. Register.view /CORE 2. Go \_\_system\_start List /CORE 3. Register.view /CORE 3. Go \_\_system\_start When I use this code snippet to debug from \_\_system\_start in all the 4 cores, core1, core2 and core3 is available. Core 0 \_\_system\_start and its registers are not available.